K ロ ▶ K @ ▶ K 할 > K 할 > 1 할 > 1 이익어

# Počítačové videnie - Príznaky II.

Ing. Viktor Kocur viktor.kocur@fmph.uniba.sk

DAI FMFI UK

10.10.2018

K ロ > K @ > K 할 > K 할 > 1 할 : ⊙ Q Q^

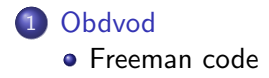

### 2 Štatistické momenty

- [Momenty](#page-4-0)
- · Centrálne momenty

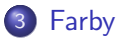

- **•** [Histogramy](#page-7-0)
- · Kvantizácia

K ロ ▶ K @ ▶ K 할 ▶ K 할 ▶ | 할 | © 9 Q @

# <span id="page-2-0"></span>Freeman Code

### Freeman Code

$$
I = \text{imread'}(\text{jeden.jpg'});
$$

$$
BW = imbinarize(I);
$$

$$
B = \text{bwboundaries(BW, 'noholes')};
$$

$$
F = \text{Freeman\_code}(B\{1\});
$$

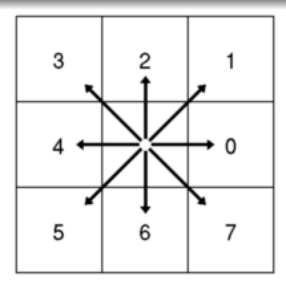

# Obvod - Uloha ´

#### Zadanie

Spočítajte obvod špendlíka z obrázku jeden.jpg. Použite imrotate(I, uhol, 'bilinear', 'crop'); a zistite ako sa mení s úhlom.

#### Definície obdovdu

 $N_p$ ,  $N_n$  je počeť párnych resp. nepárnych čísel v kóde a  $N_r$  je počet rohov (2 po sebe idúce čísla sú rôzne):

$$
P_s = N_p + N_n
$$
  
\n
$$
P_d = N_p + \sqrt{2}N_n
$$
  
\n
$$
P_v = 0.948N_p + 1.340N_n
$$
  
\n
$$
P_c = 0.980N_p + 1.406N_n - 0.091N_n
$$

K ロ ▶ K @ ▶ K 할 ▶ K 할 ▶ 이 할 → 9 Q @

## <span id="page-4-0"></span>0. moment

#### Definícia

$$
m_{0,0} = \int_R \int_R F(x,y) \, dx \, dy \to m_{0,0} = \sum_{i=x}^{X} \sum_{y=1}^{Y} J(x,y)
$$

### $Ú$ loha

Vypočítajte nultý moment pre obrázok jeden.png. Čo predstavuje tento moment?

K ロ > K @ > K 할 > K 할 > → 할 → ⊙ Q ⊙

# Ďalšie momenty

#### Definícia

$$
m_{p,q} = \int_R \int_R x^p y^q F(x,y) dx dy \rightarrow m_{p,q} = \sum_{x=1}^X \sum_{y=1}^Y x^p y^q J(x,y)
$$

#### Normalizácia

$$
n_{p,q}=\frac{m_{p,q}}{m_{0,0}}
$$

### Úloha

Vypočítajte  $n_{0,1}$  a  $n_{1,0}$ , čo pre obrázok predstavujú?

# <span id="page-6-0"></span>Centrálne momenty

#### Definícia

$$
\mu_{p,q} = \int_R \int_R (x - \bar{x})^p (y - \bar{y})^q F(x, y) dx dy \rightarrow
$$

$$
\mu_{p,q} = \sum_{x=1}^X \sum_{y=1}^Y (x - \bar{x})^p (y - \bar{y})^q J(x, y)
$$

#### Normalizácia

$$
\eta_{p,q} = \frac{\mu_{p,q}}{m_{0,0}}
$$

## Otazka ´

Čomu zodpovedá  $\bar{x}$  a  $\bar{y}$ . Akú výhodu má centrálny moment?

 $2Q$ 

ă,

イロト イ部 トイ君 トイ君 ト

# <span id="page-7-0"></span>Histogram

#### imhist

imhist(I) - vráti počty jednotlivých hodnôt pre jasy z obrázka. Histogram aj nakreslí.

#### Pozor!

Ak chceme aby imhist rozlíšiloval medzi kanálmi, tak ho musíme aplikovať zvlášť po kanáloch.

### Uloha ´

Pre obrázok hrib.jpg nakreslite histogram $(y)$ , tak aby z neho boli vidieť jednotlivé kanály.

**KORK ERKER ADE YOUR** 

# Histogram ako príznakový vektor

#### Príznakový vektor

Histogram je v podstate vektor, ktorý predstavuje početnosť jednotlivých hodnôt intenzít v obrázku. Ak máme histogramy tri môžeme ich dať 'za seba'

#### **Normalizácia**

Histogram by sám o sebe nebol vhodný príznak, keďže napr. väčšie obrázky budú ďaleko od rovnakých ale malých obrázkov. Je preto nutné histogramy normalizovať, napr. predelením celkovým počtom pixelov.

**KORK ERKER ADE YOUR** 

## Histogram

#### Príznakový priestor

Opäť môžeme porovnávať príznaky pomocou metriky. Napr.

$$
\rho(\vec{a},\vec{b})=\sqrt{\sum_i^N(a_i-b_i)^2}.
$$

### Úloha

Použite normalizovaný histogram ako príznakový vektor a zistite vzdialenosti obrázkov hrib.jpg, mech.jph a bobule.jpg.

**KORK ERKER ADE YOUR** 

# <span id="page-10-0"></span>Kvantizácia

#### Histogram ako príznak

V obrázku je strašne veľa unikátnych RGB trojíc. Štandardný histogram tak nieje úplne vhodný.

#### Riešenie - kvantizácia

Znížime v obraze počet unikátnych farieb. Tento proces sa nazýva kvantizácia. Výsledkom je tzv. indexovaný obraz. (Prípadne stále RGB obraz s menším počtom farieb.)

K ロ ▶ K @ ▶ K 할 ▶ K 할 ▶ 이 할 → 9 Q @

# Kvantizácia - matlab

#### rgb2ind

 $[X, \text{map}] = \text{rgb2ind}(I, n)$  - vráti indexovaný obraz X (podobné label matici) s n farbami a mapu  $n \times 3$  tj. zoznam trojíc farieb v poradí podľa ktorého sa indexuje.

#### rgb2ind

 $X =$  rgb2ind(I, map) - vráti indexovaný obraz X pre danú mapu.

# Kvantizácia - matlab

#### Kód - zobraznie

```
macbeth_map = load('macbeth.mat','macbeth_map');
X = \text{rgb2ind}(I,\text{macheth\_map});imagesc(X);
colormap(macbeth_map);
imhist(X,macbeth_map);
```
### $\underline{\dot{\mathsf{U}}}$ loha

Porovnajte vzdialenosti rovnakých obrázkov ale na histogramoch indexovaných obrázkov. Indexujte buď mapou Macbeth, alebo použite lubovoľné n. Všetky obrázky, ale indexujte pomocou tej istej mapy.